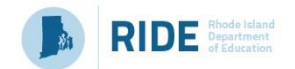

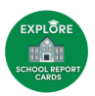

## **LEA Report Card Review Tool / Organizer**

This tool is used for guiding a team of stakeholders through the initial analysis of LEA report card data to help identify strengths, areas of growth and need. This is an essential step in the needs assessment process.

## *Step 1: Access the RIDE Report Card*

- Select the Link: [RIDE Report Card -](RIDE%20Report%20Card%20-%20Home%20Page) Home Page (https://reportcard.ride.ri.gov/)
- From the LEA Report Card section **select the LEA** (drop down) and click **Go!**
- Click on the **Accountability** Tab to **view the LEA Report Card**
- You will be able to view the focus areas and low-performing subgroups and areas from this screen. **A** ReportCard

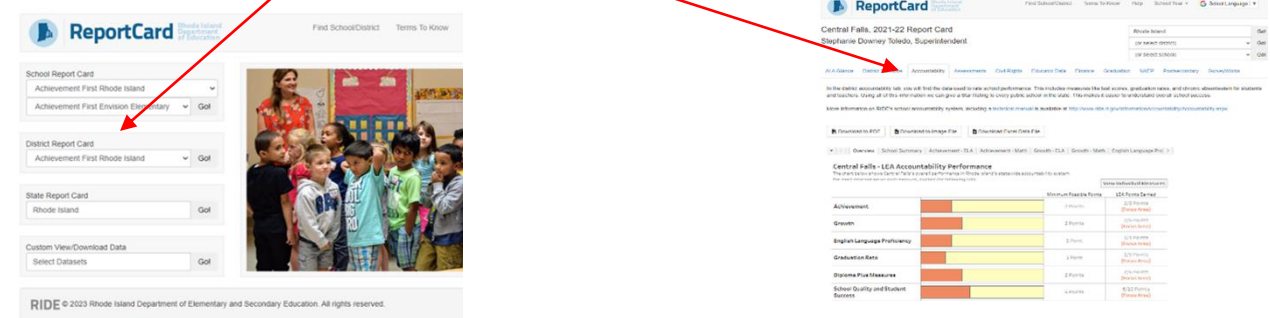

## *Step 2: Important reminders for conducting a needs assessment*

- *LEAs must include goals for each state assessment where less than 80% of students are meeting expectations. There is no maximum number of goals, but there must be one goal per priority, and each goal must be supported by one or more initiatives.*
- *The indicators that have been identified as focus areas on the LEA Report Card should be addressed in the LEA Strategic Plan and in*   $\vert \vert \vert$ *the budget. LEAs should develop priorities, measurable goals, initiatives, and/or action steps that aim to improve the student group and the reason for low performance.*
- *The low-performing subgroups that have been identified on the LEA Report Card should be addressed in the LEA Strategic Plan and*   $\vert \vert \vert$ *in the budget. LEAs should develop priorities, measurable goals, initiatives, and/or action steps that aim to improve the student group and the reason for low performance.*

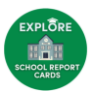

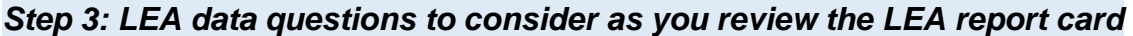

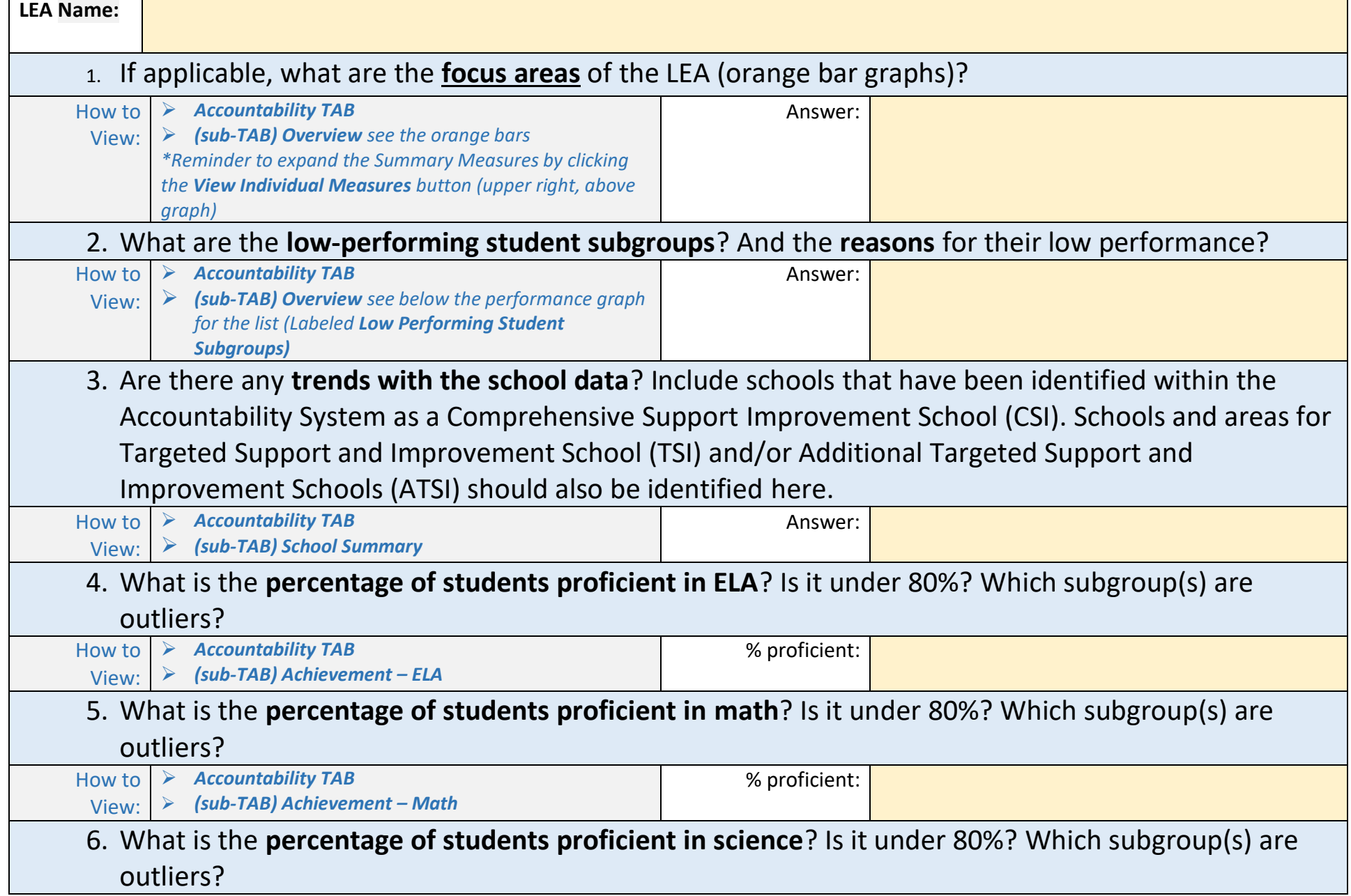

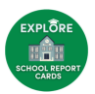

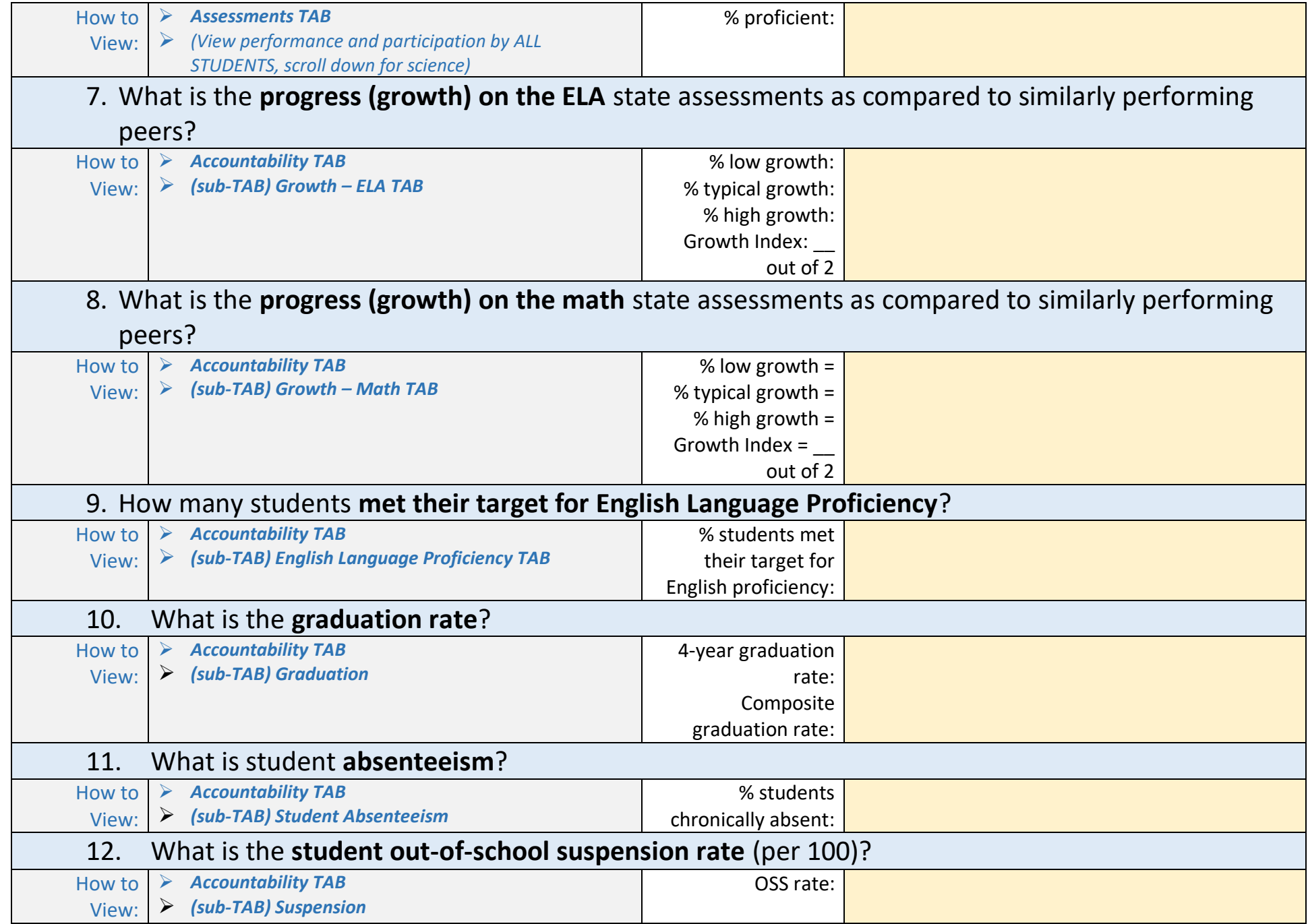